**مراحل گردش کار درخواست کارآموزی** 

**ویژه دانشجویان کارشناسی** 

- مراجعه به سیستم گلستان← منوی آموزش← پیشخوان ← درخواست کارآموزی

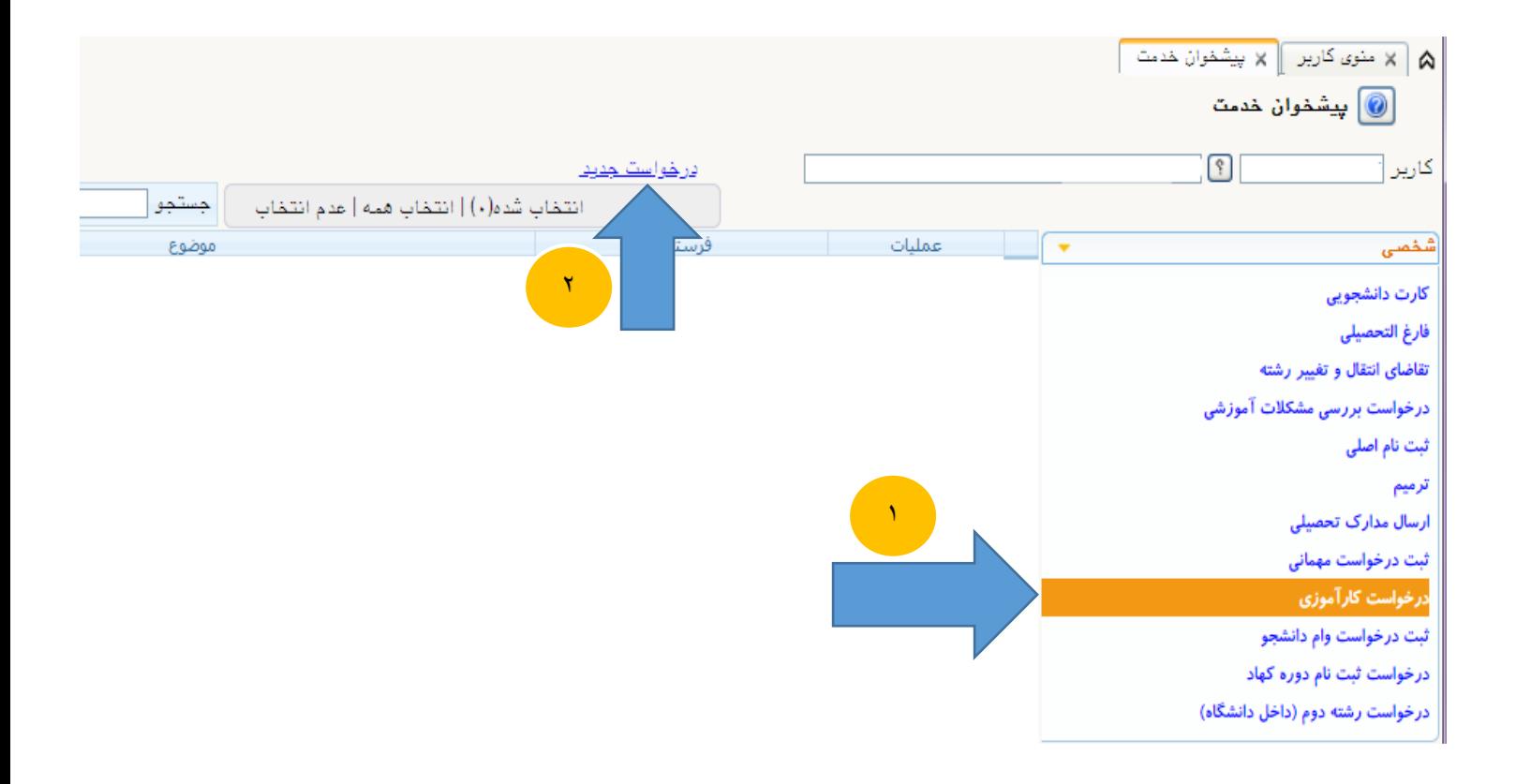

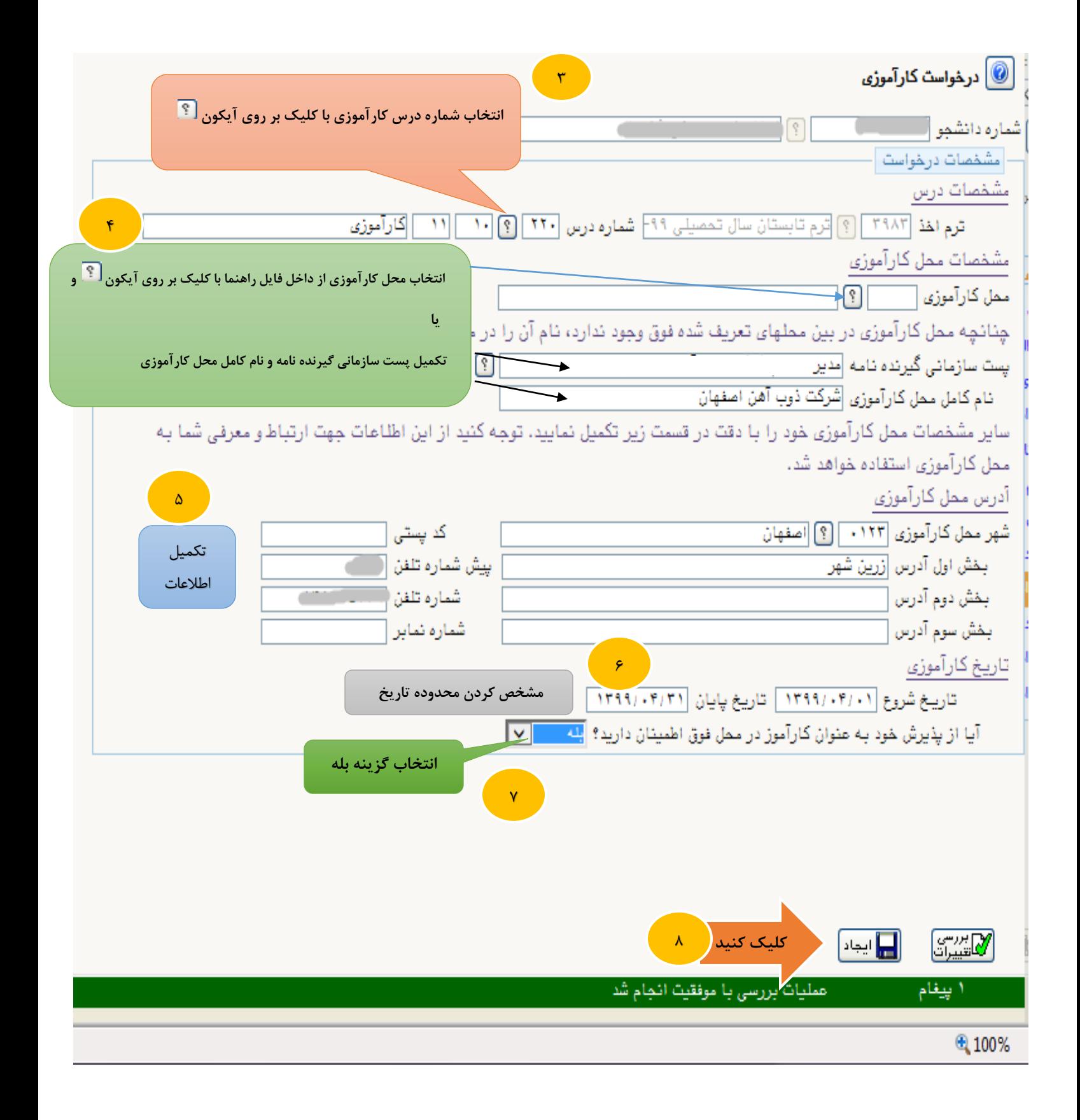

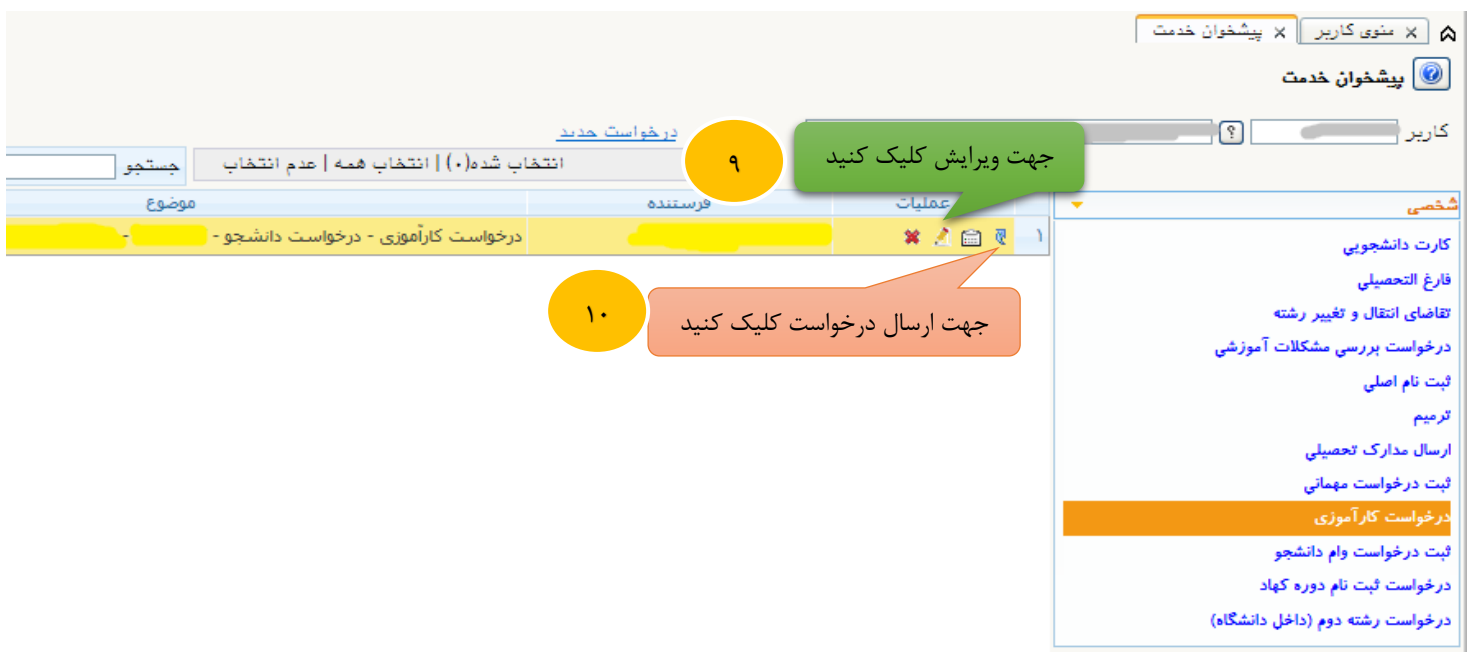

- پس از ارسال درخواست توسط دانشجو ، درخواست در کارتابل معاون پژوهشی دانشکده قابل مشاهده و ویرایش می باشد .

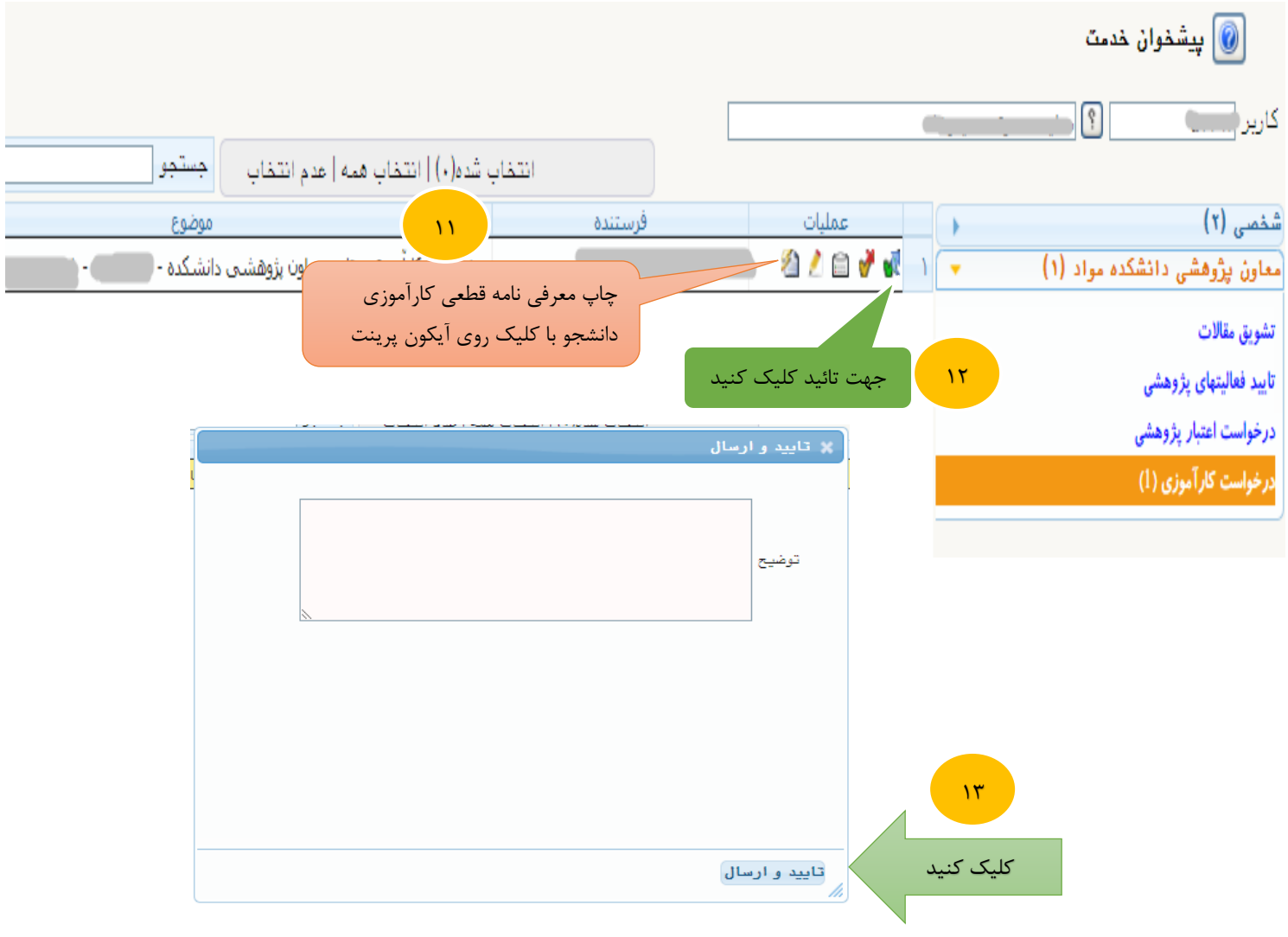

- پس از تائید معاون پژوهشی دانشکده ، درخواست به کارتابل دانشجو جهت مشاهده معرفی نامه قطعی کارآموزی و چاپ آن ارسال می شود.

**توجه : دانشجو باید پس از مشاهده معرفی نامه قطعی حتما دکمه ارسال درخواست را جهت تایید معاون آموزشی دانشکده و سپس ثبت آن در سیستم گلستان بزند.**

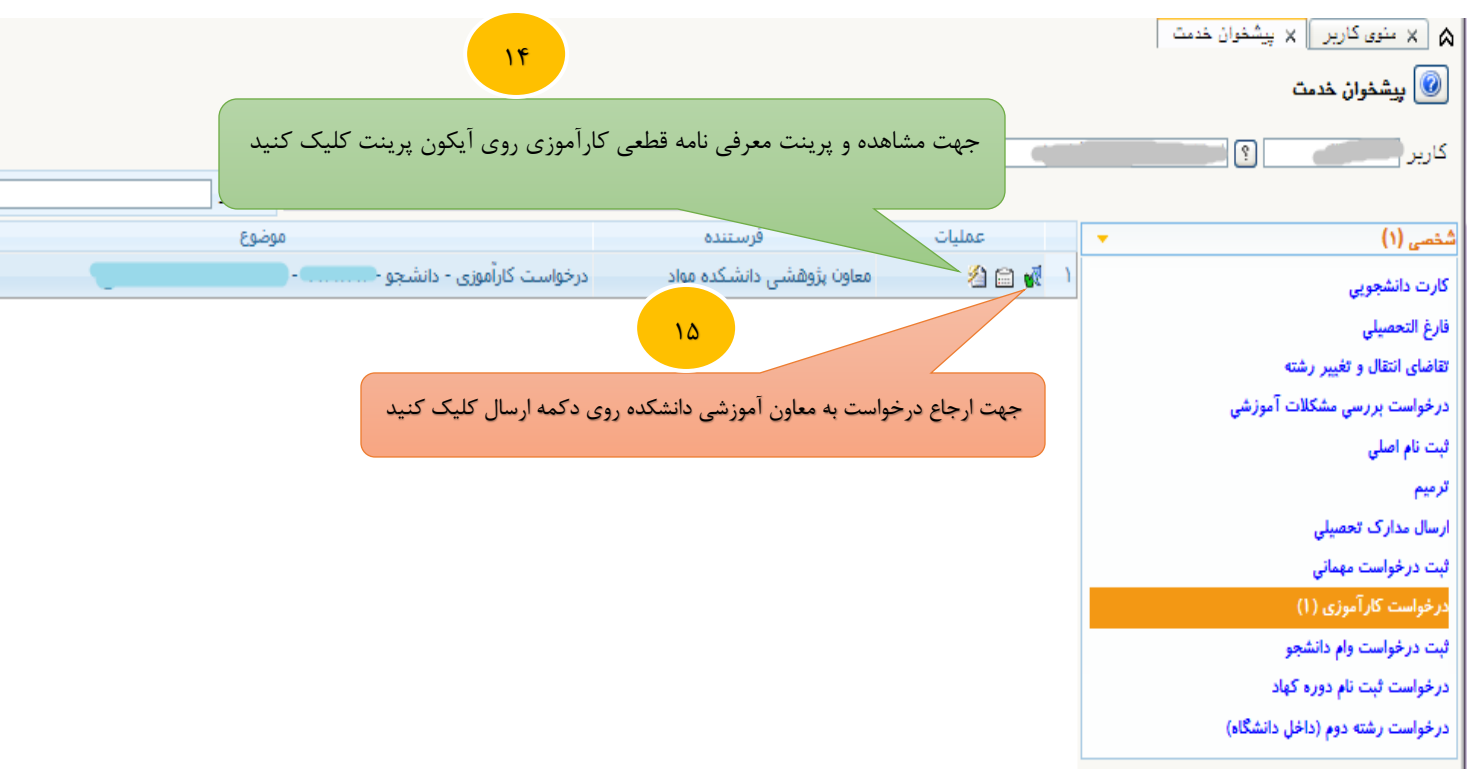

 $18$ 

- در مرحله بعدی درخواست در کارتابل معاون آموزشی دانشکده جهت تایید و ارسال به آموزش کل قابل رؤیت می باشد.

**خیلی مهم : مرحله آخر پس از اتمام ثبت نام ترم تابستان صورت می گیرد. در این مرحله با تایید کارشناس واحد ثبت نام آموزش کل، درس کارآموزی برای دانشجو در سیستم گلستان ثبت شده و دانشجو می تواند از طریق اطالعات جامع دانشجو در ترم موردنظر از ثبت درس خود اطمینان حاصل نماید.**

**مدیریت سیستم گلستان = دانشگاه صنعتی اصفهان**

**بهار 1399**